## **QGIS Application - Feature request #19393 Double click shows selected feature informations**

*2018-07-11 05:27 PM - Maxime RIOU*

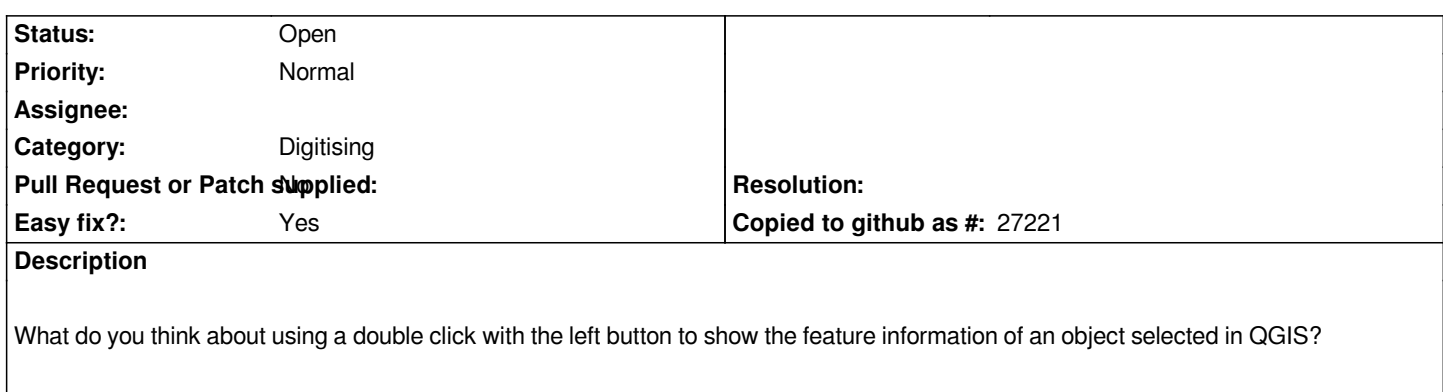

*In case of multiple feature selected,the double-click could suggest merging the information of the selected feature.*